Choisissez la formule qui vous intéresse

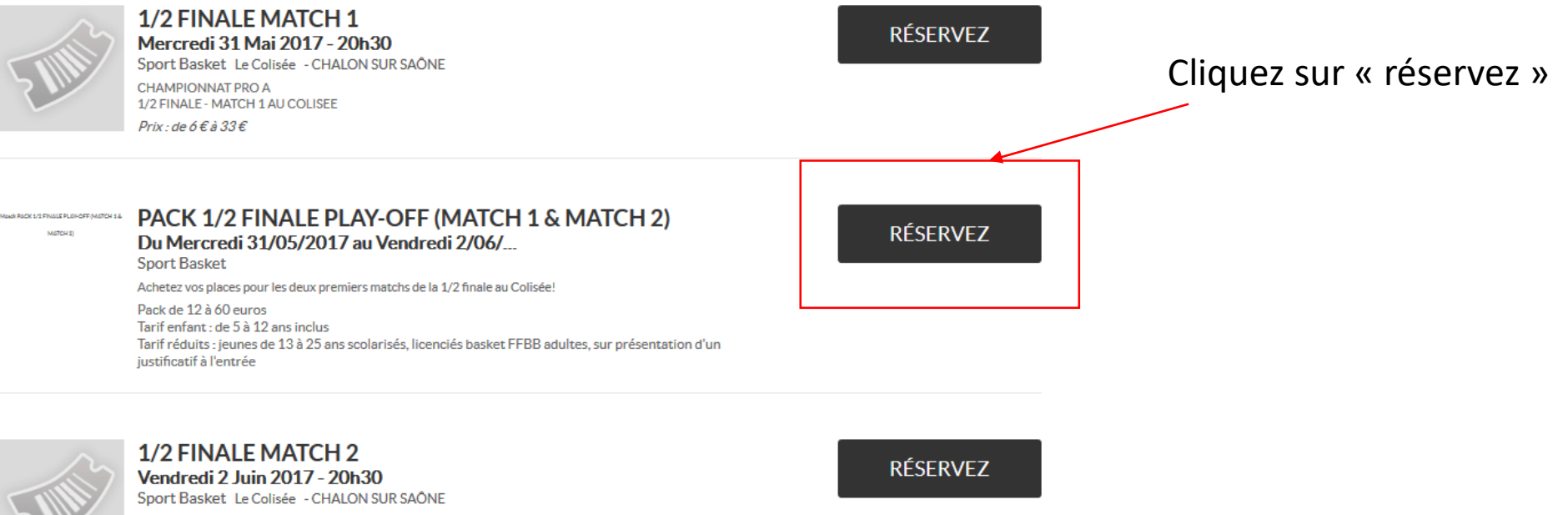

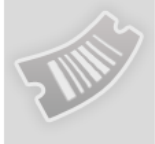

**CHAMPIONNAT PRO A** 1/2 FINALE - MATCH 2 AU COLISEE  ${\sf Prix}$  : de 6  $\in$  à 33  $\in$ 

# Si vous êtes abonnés : entrez votre n° d'abonné dans la zone « Code promo »

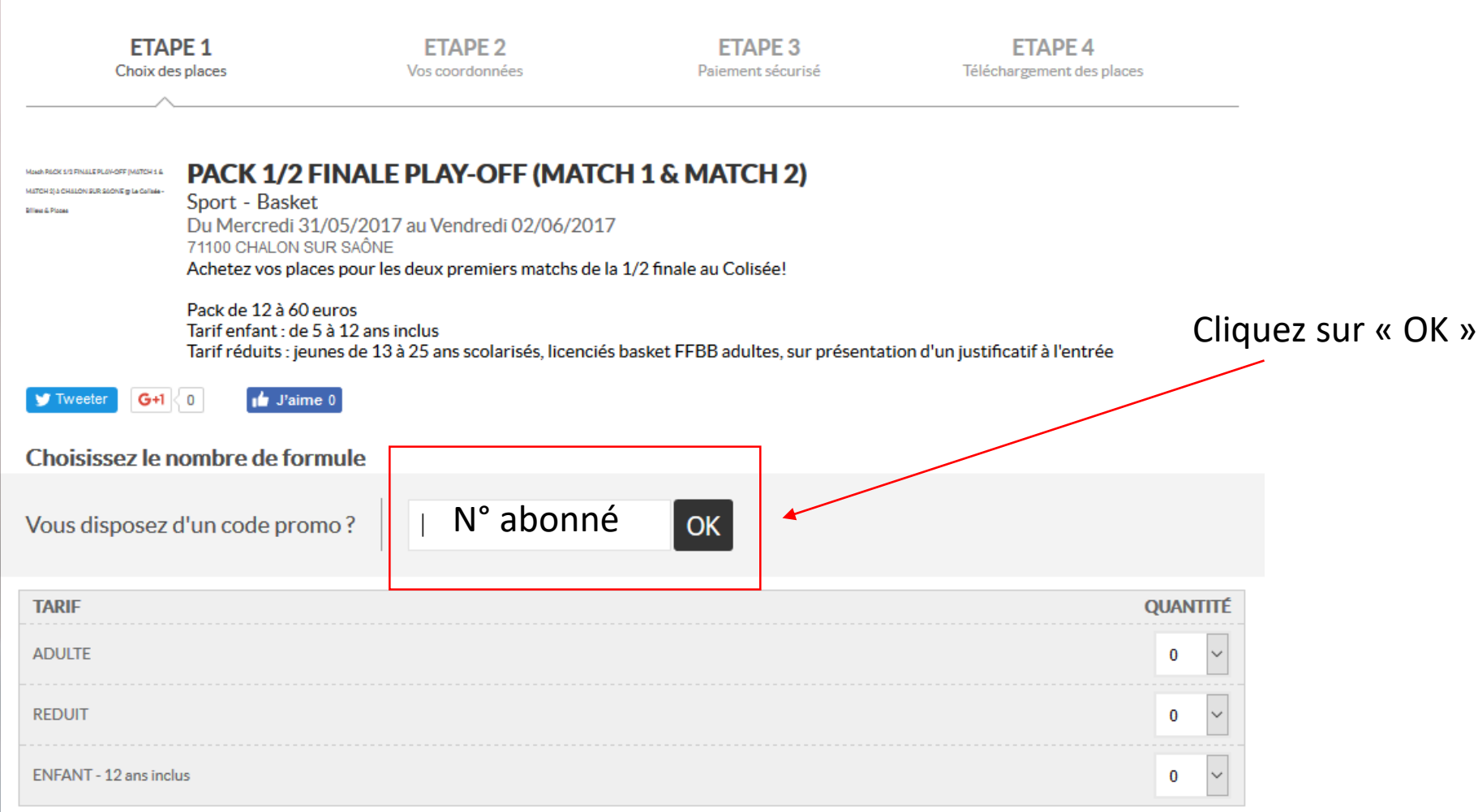

# Choisissez le tarif « abonnés adultes » et la quantité

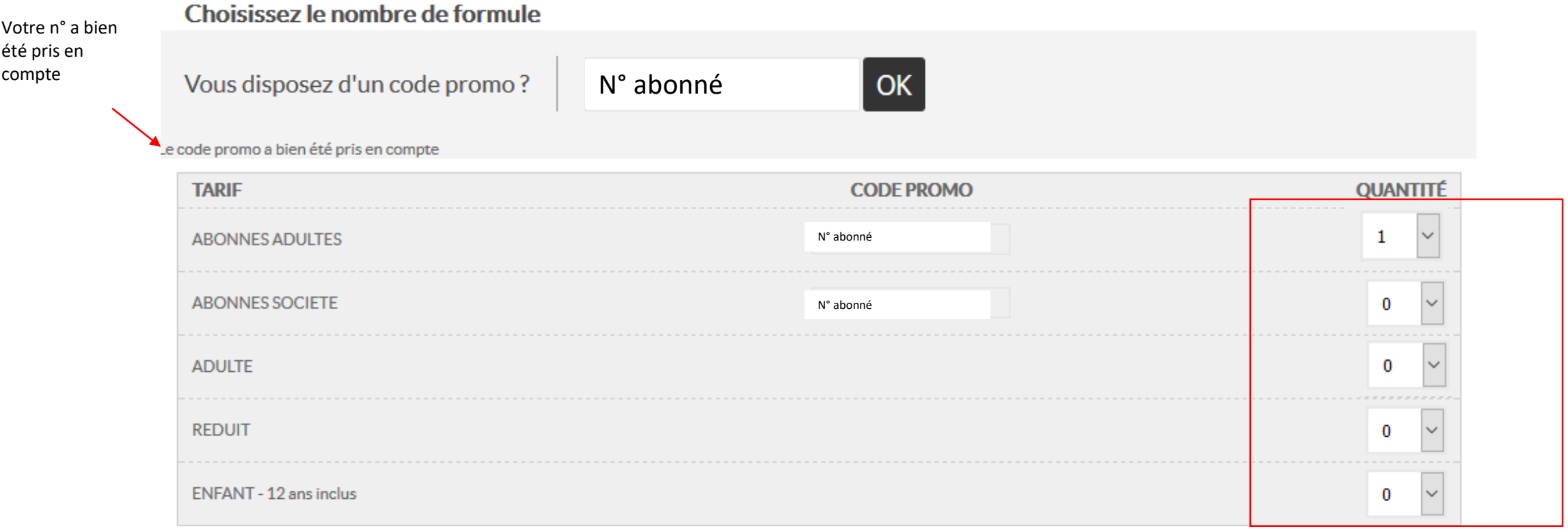

# Choisissez le tarif « abonnés adultes » et la quantité

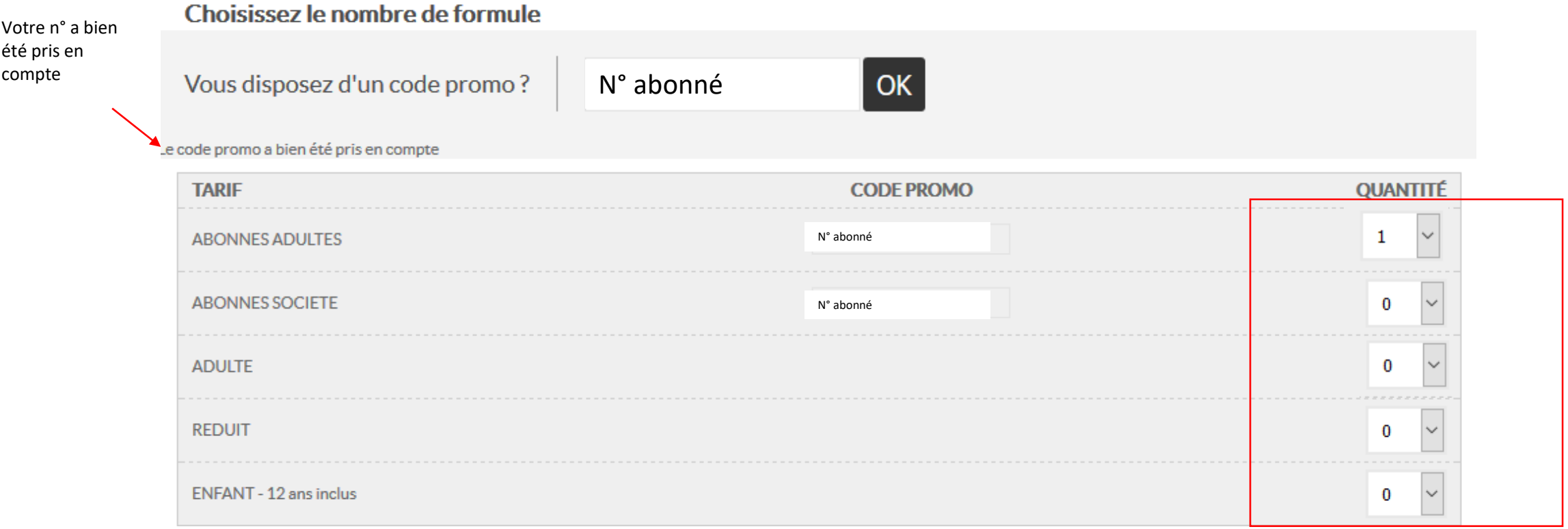

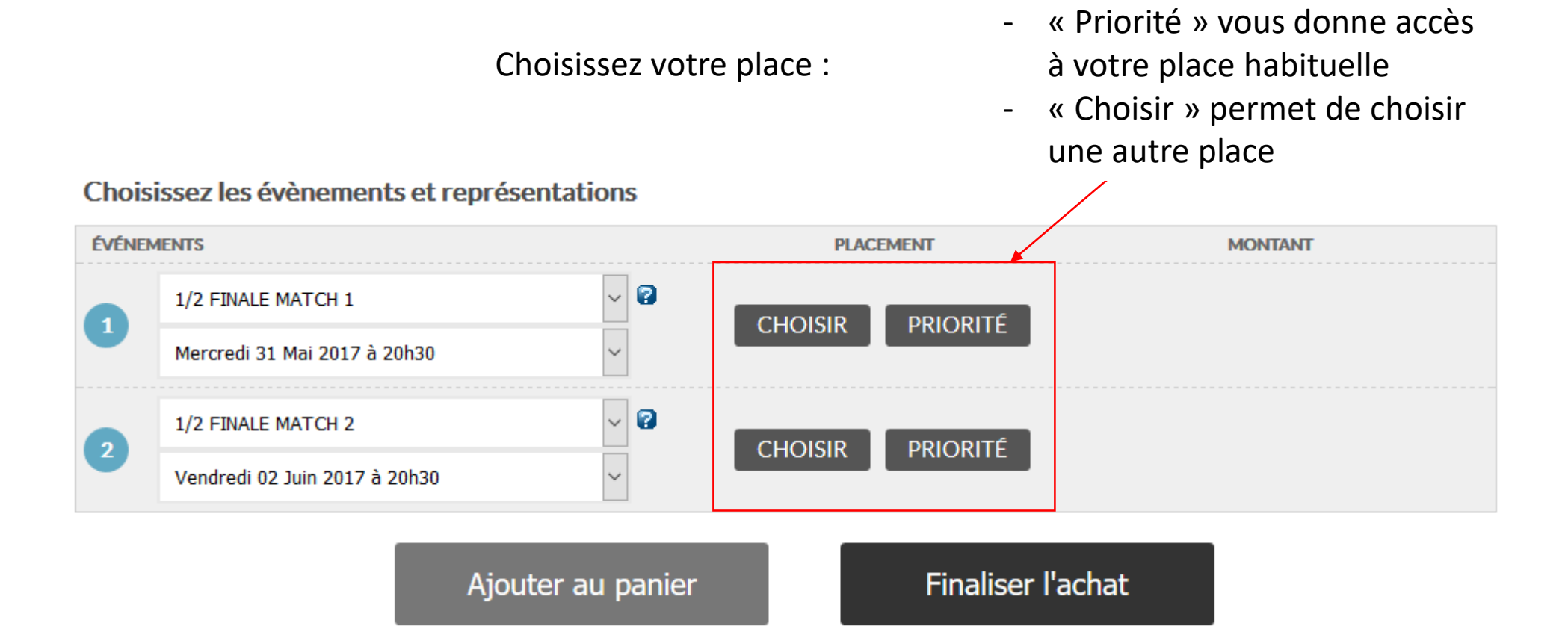

Au clic sur « priorité » : complétez vos informations

### **PRIORITÉ DE VENTE**

Saisir les informations exactes mentionnées au verso de votre carte d'abonnement. Votre numéro d'abonné correspond à la suite de chiffres sous votre code-barres. Votre nom et prénom sont aussi lisibles sur la carte. Saisissez-les dans les champs correspondants et cliquez sur le bouton Valider pour ajouter votre place au panier.

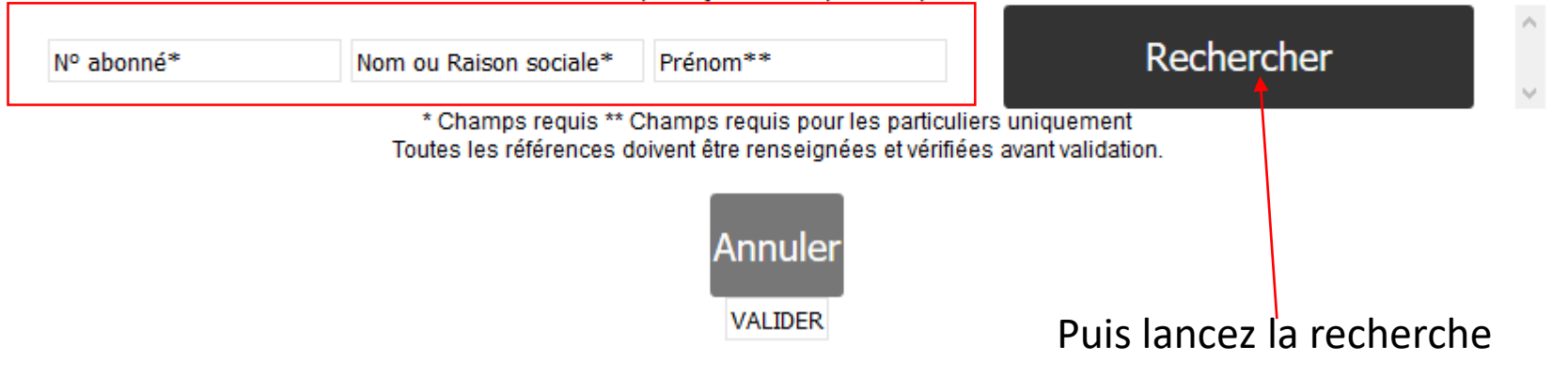

#### Vos données s'affichent

## **PRIORITÉ DE VENTE**

Saisir les informations exactes mentionnées au verso de votre carte d'abonnement. Votre numéro d'abonné correspond à la suite de chiffres sous votre code-barres. Votre nom et prénom sont aussi lisibles sur la carte. Saisissez-les dans les champs correspondants et cliquez sur le bouton Valider pour ajouter votre place au panier.

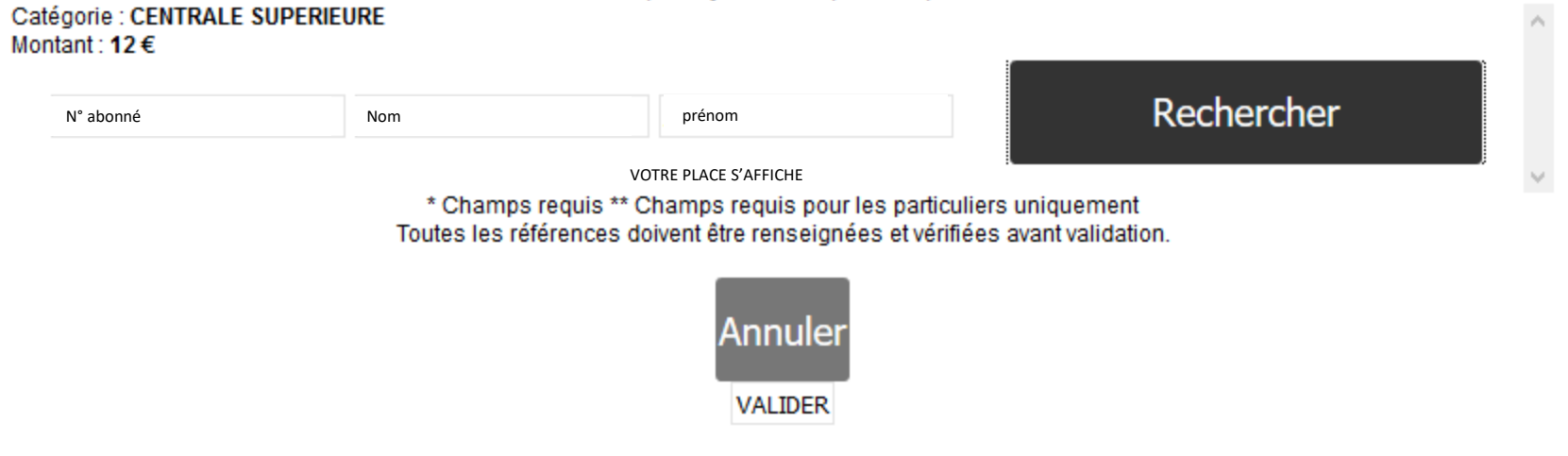

Après vérification cliquez sur « VALIDER »

## Renouvelez l'opération pour le 2<sup>e</sup> match

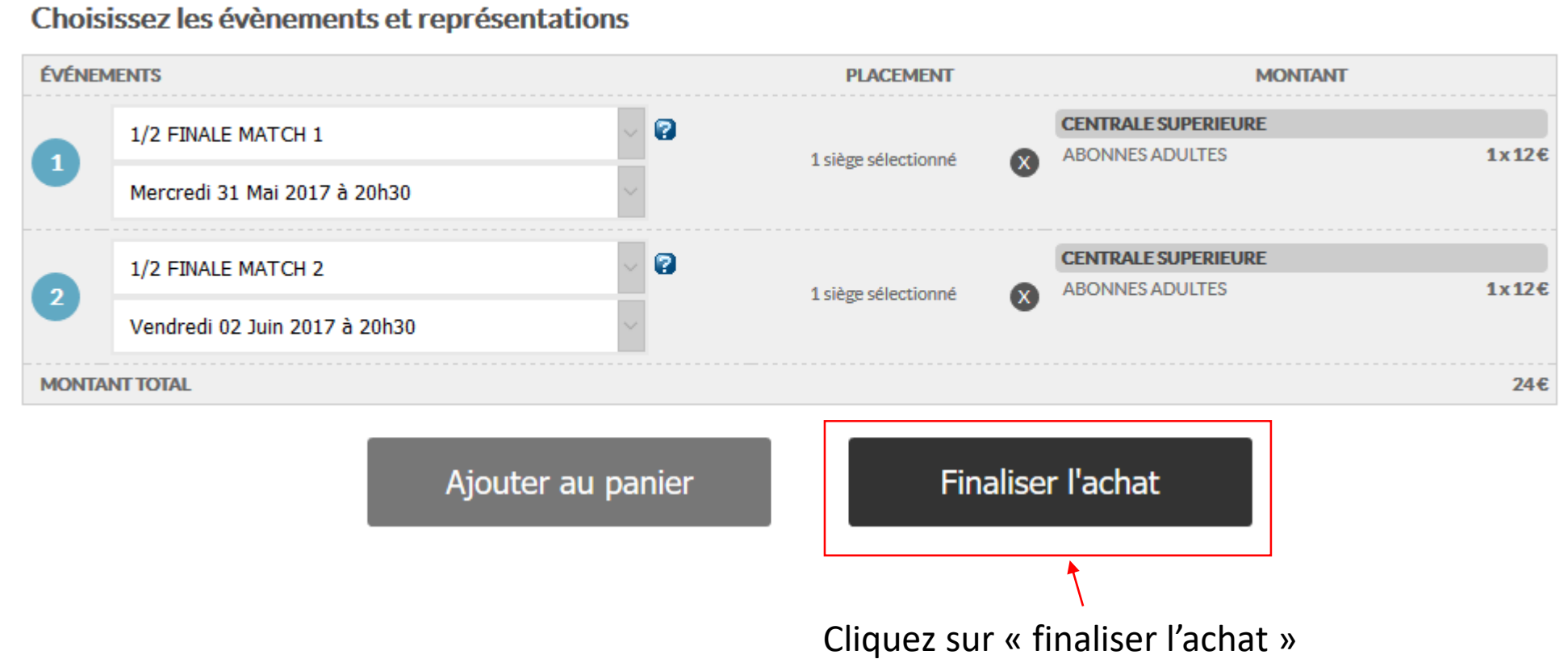

### Connexion à votre compte ou création d'un compte

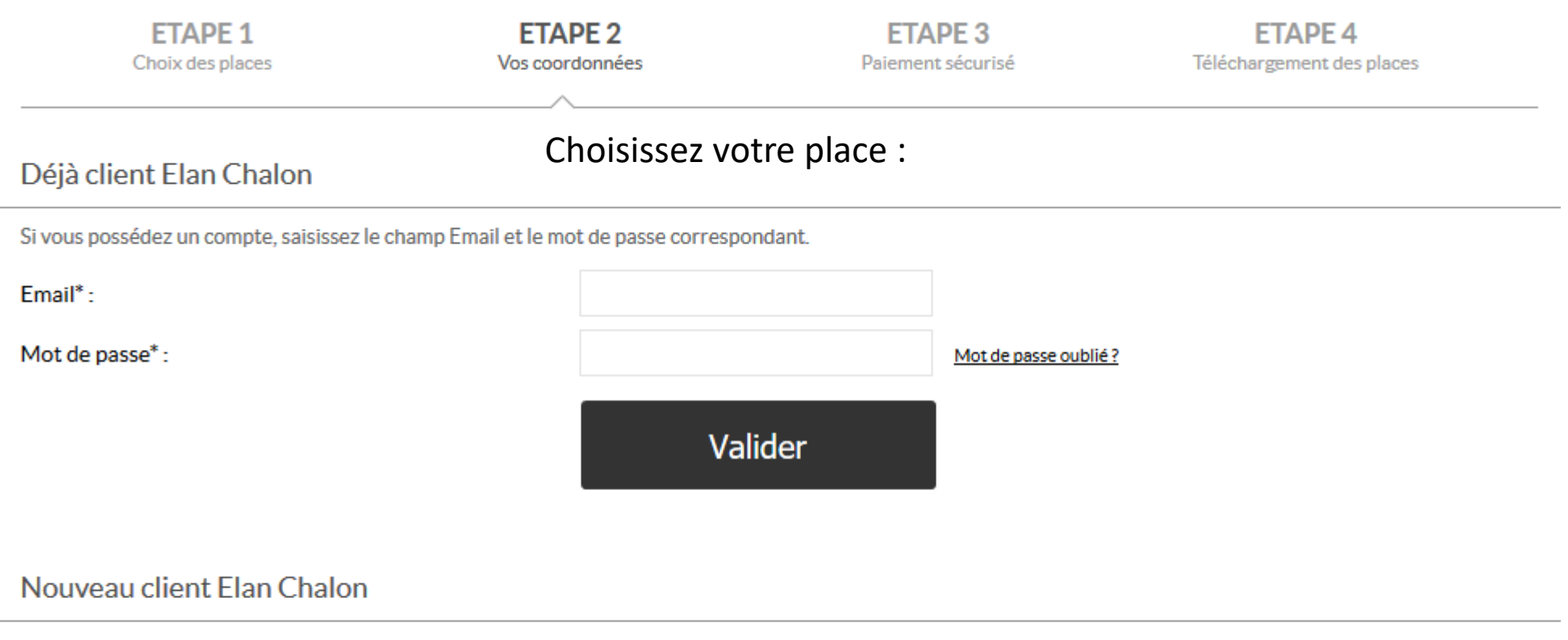

Inscrivez-vous pour créer un compte Elan Chalon. Grâce à ce compte, vous pourrez retrouver vos billets, votre facture et tous nos services.

 $\backsim$ Civilité\*: Mr Nom\*: Prénom\*:

#### Récapitulatif de votre panier

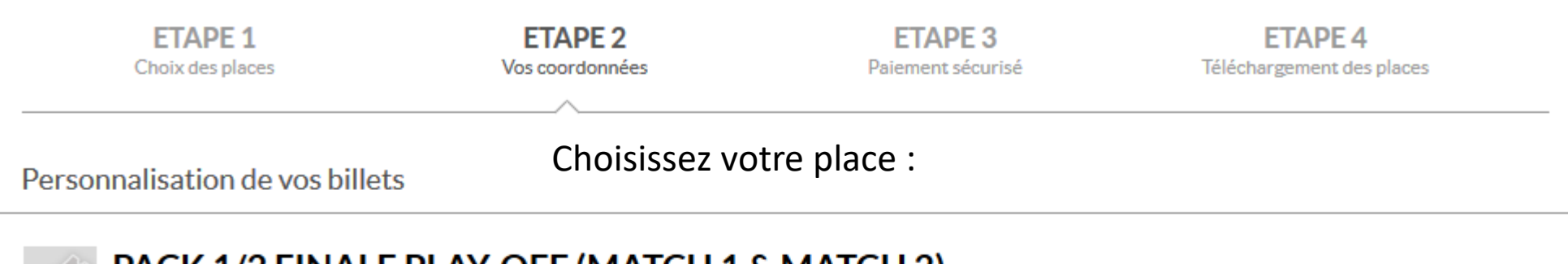

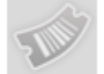

# PACK 1/2 FINALE PLAY-OFF (MAICH 1 & MAICH 2)

Du 31 Mai 2017 au 02 Juin 2017

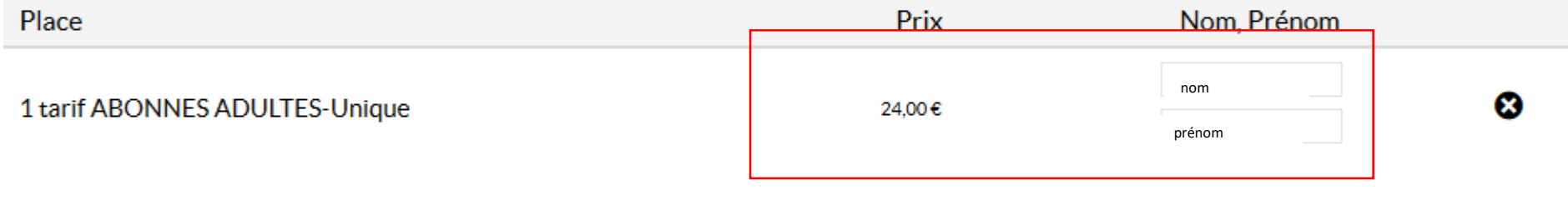

\* Champs requis

Informations supplémentaires

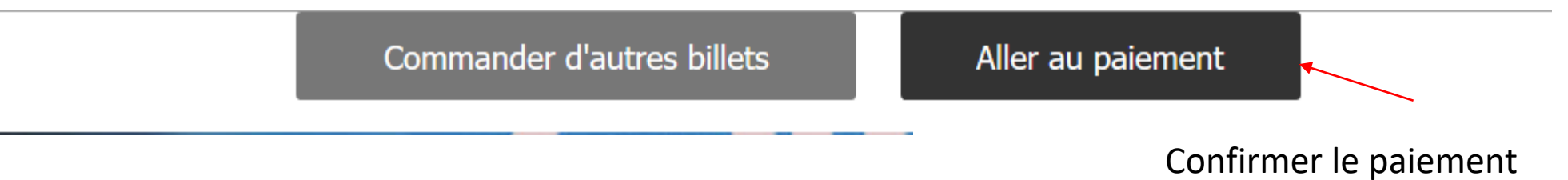

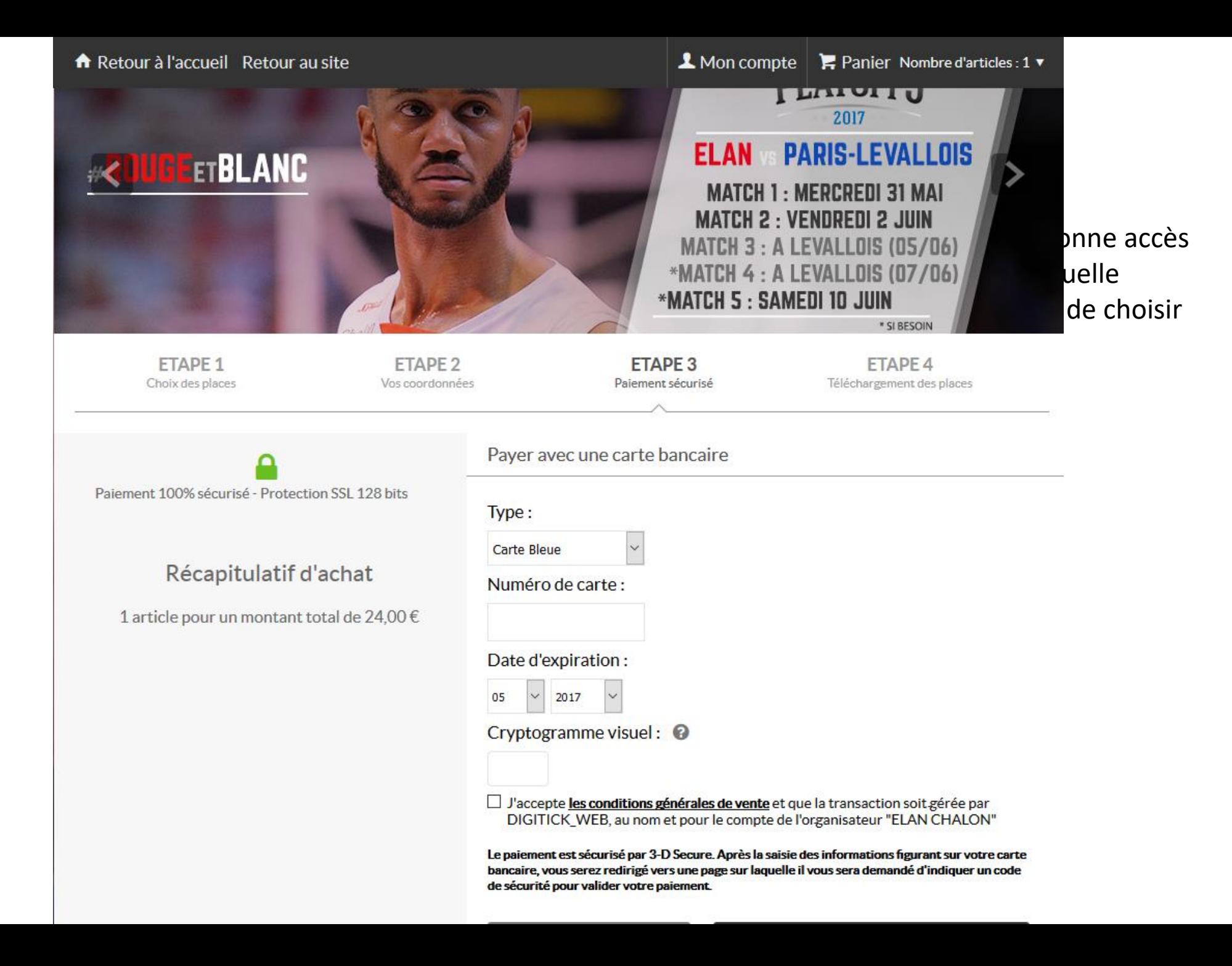

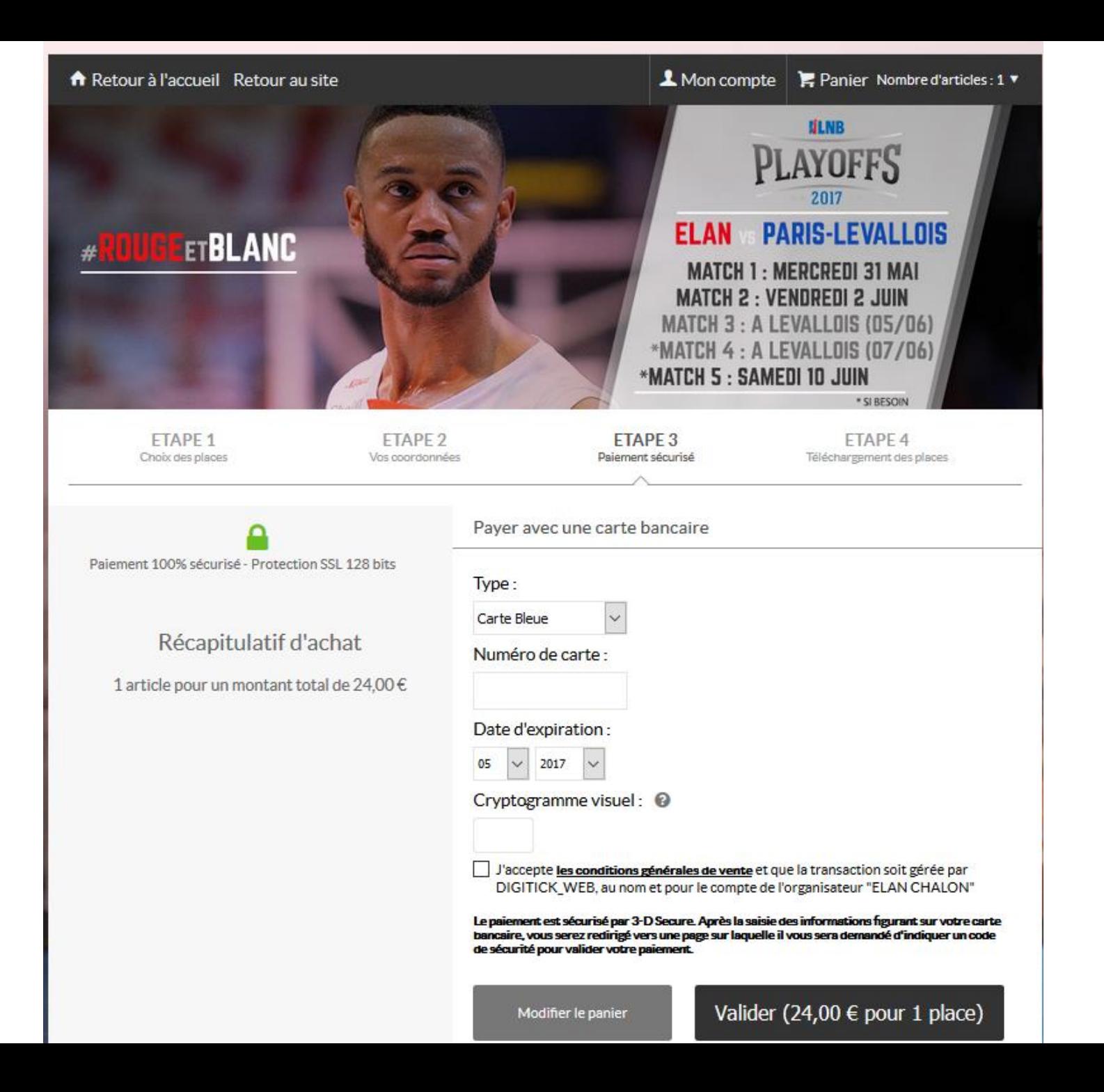

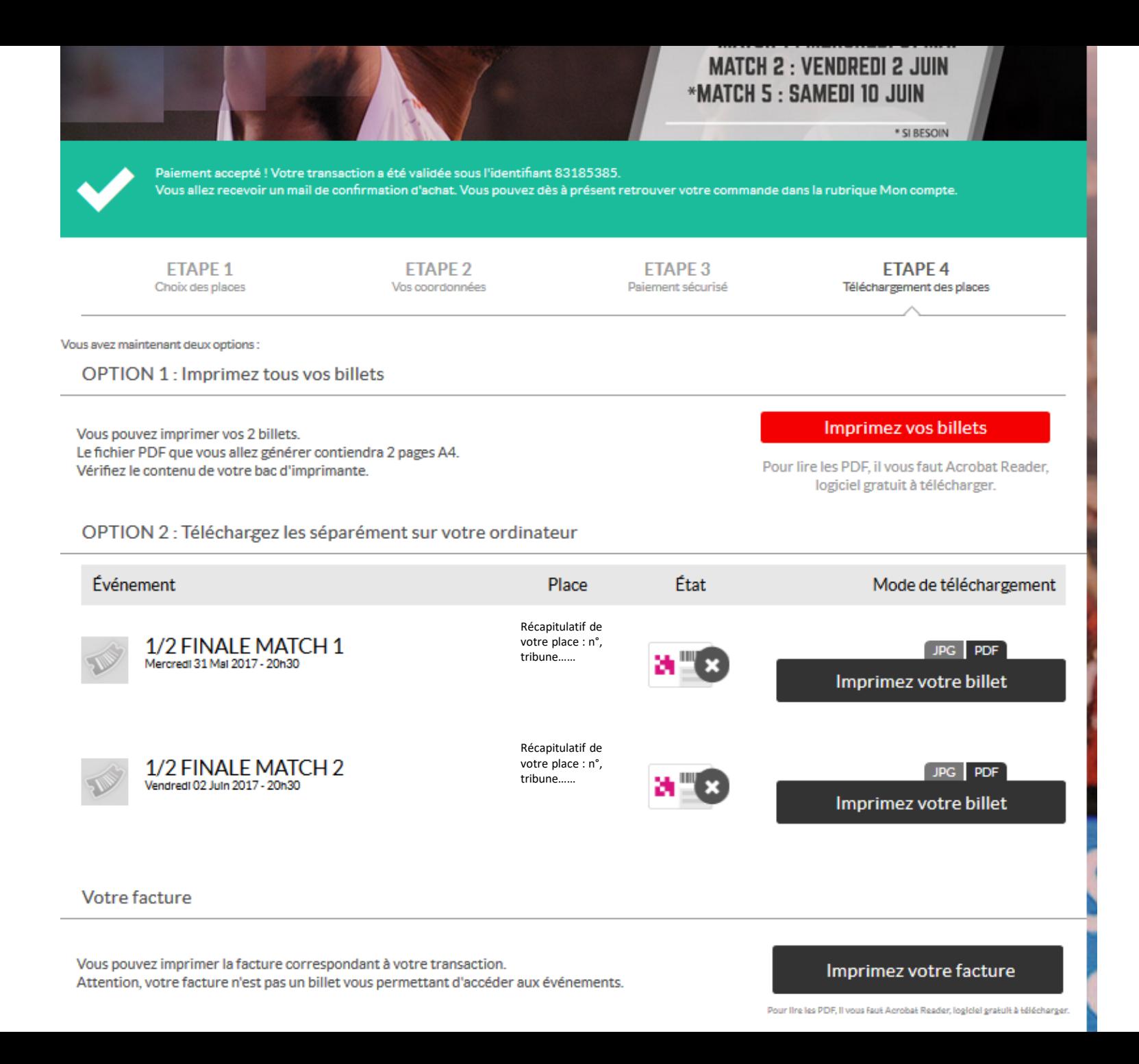